# Efficient RDF Schema Mapping and Triples Generation Based on ETL Tool

Jiao Li, Guojian Xian Agricultural Information Institute of CAAS

# Current methods to generate RDF(Resource Description Framework) data

1. RDF data extraction from Relational

Database (RDB)

• mainstream, RDB-to-RDF/RDB2RDF

2. other format (CSV, Excel, JSON and XML

files) to RDF

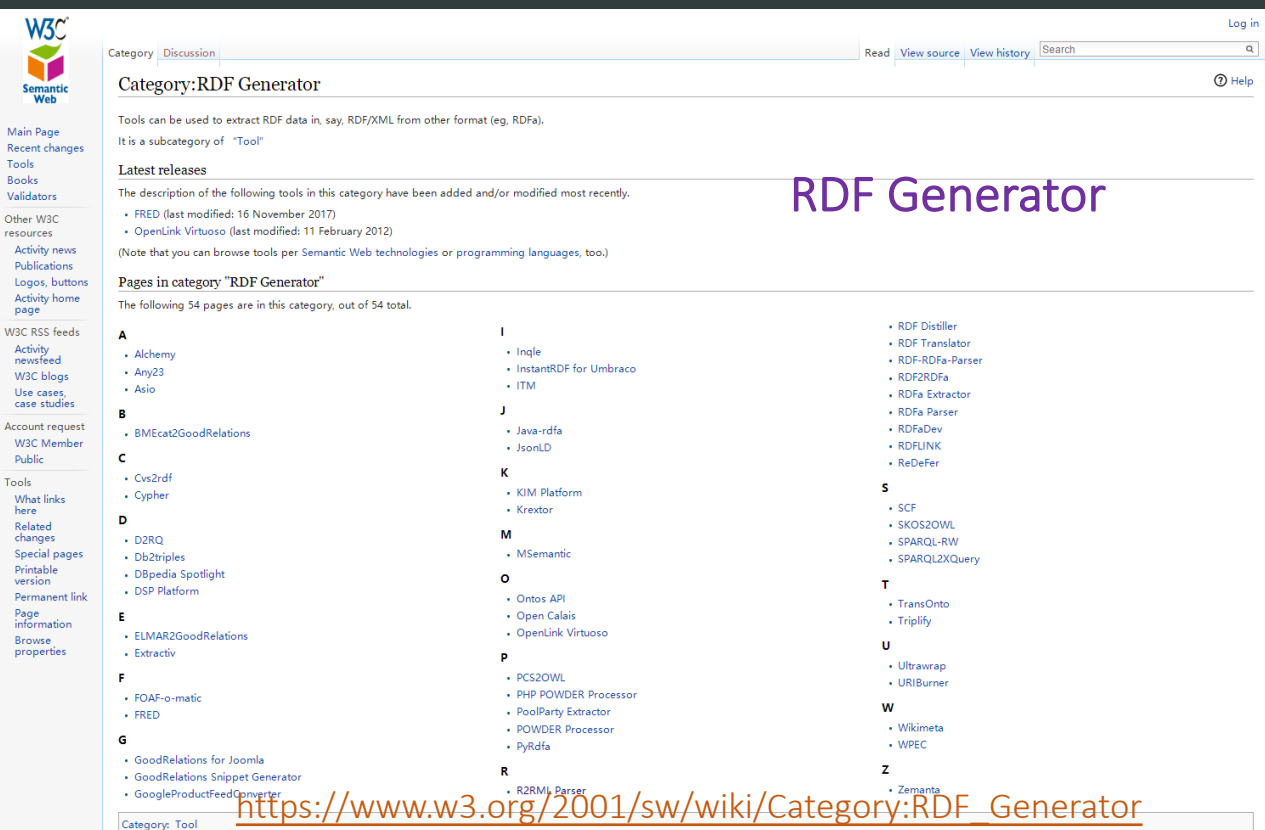

### Current methods to RDB-to-RDF

- Ontology matching: Concepts and relations are extracted from relational schema or data by using data mining, and then mapped to a temporal established ontology or specific database schema.
- Mapping Language: This involves cases of low similarity between database and target RDF graph, as exampled by R2RML, which enables users express the desired transformation by following chosen structure or vocabulary.
- Query Engine-based: Transformation process is based on the SPARQL query of search engines with capability in supporting large collection of concurrent queries

# General Tools for RDB2RDF

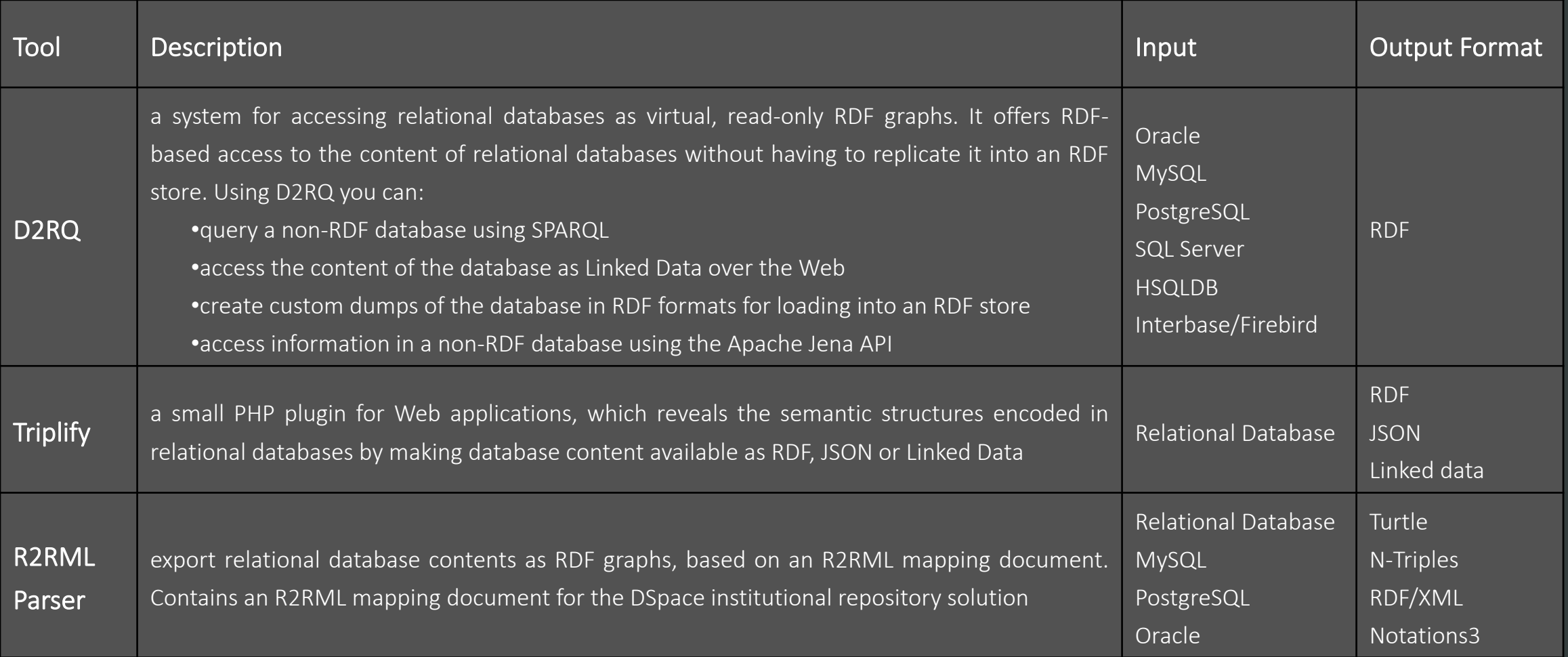

# But, these tools can not fully included:

- support most non-RDF data formats and output formats
- offer a packaged and multifunctional RDF data process method without programing
- integrated use with the triple stores

### So we tried to:

- merge RDF generation with ETL(Extract-Transform-Load)
- redevelop the prominent ETL tool to an RDF ETL framework in a semantic-based way
- provide a user-friendly, open to use and intuitive interface

# Our solution for RDF generation and management

### RDF ETL plugin: RDFZier

New developed plugin:

- based on Kettle (a leading open-source ETL application on the market) in an ETL environment
- RDF 4J
- support multiple mainstream non-RDF format inputs AND ETL of multi-source heterogeneous data
- offer one-stop templates without coding
- efficient paralleling process that can provide multithreaded operations
- store muitiple types of outputs into a selected RDF endpoint  $($  triple store  $)$  or file system

### General View

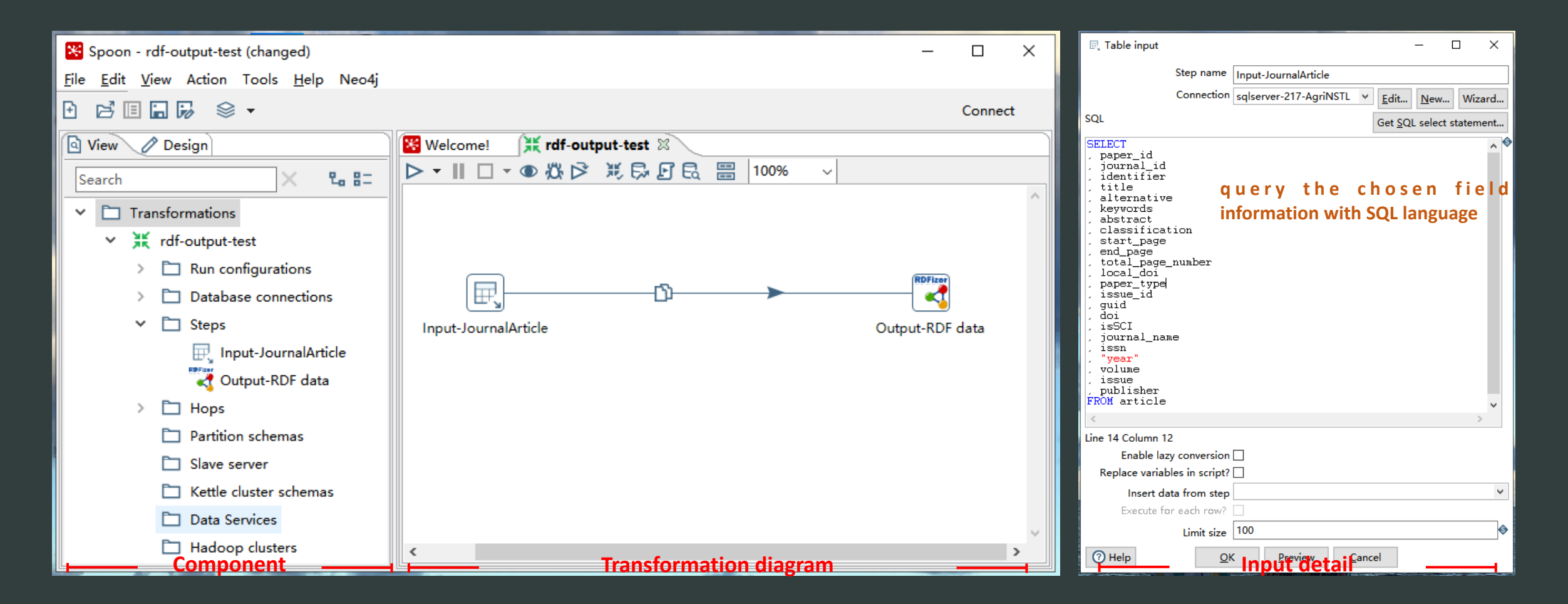

## Format supported

Input:

• Relational database (MySql, SqlServer), NoSQL, Data Stream/Text file (csv, Excel, json, XML)...

#### Output format:

• Turtle, JSON-LD, N-triples, RDF/XML, NQuads, TriG, RDF/JSON, TriX, RDF Binary

### Parameters defined in RDFZier

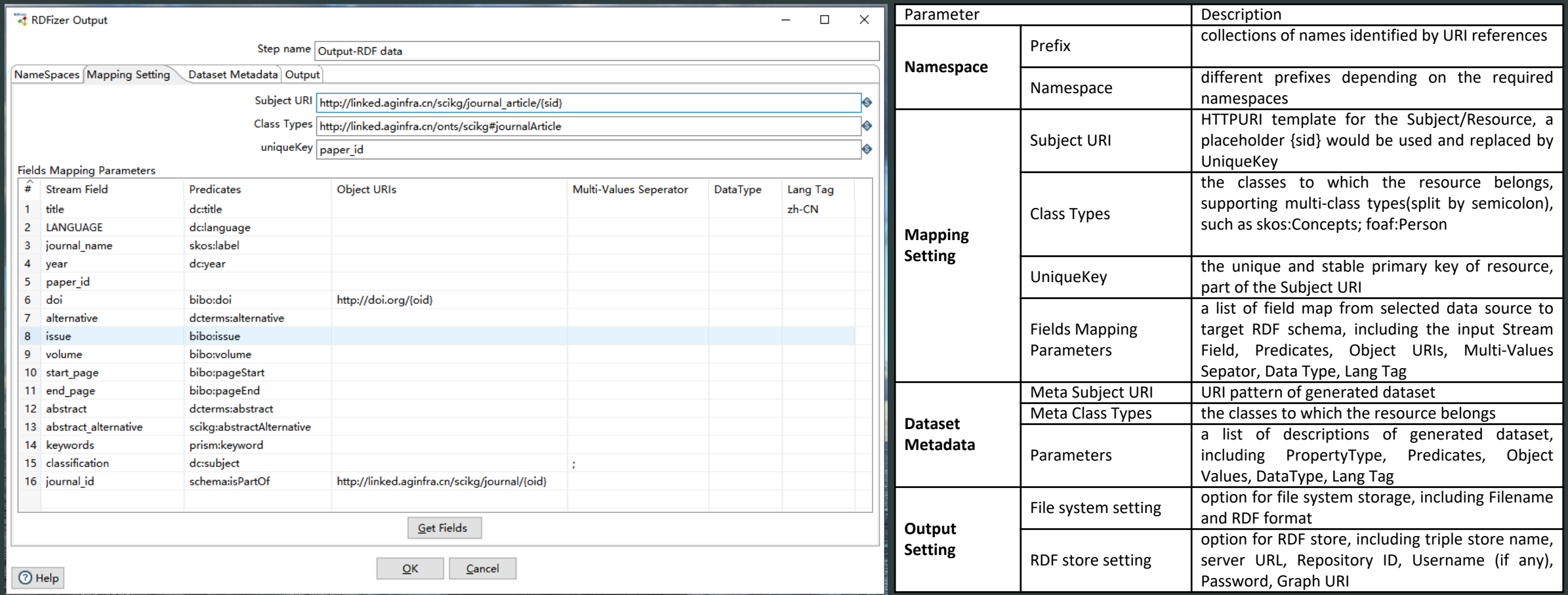

### Output setting

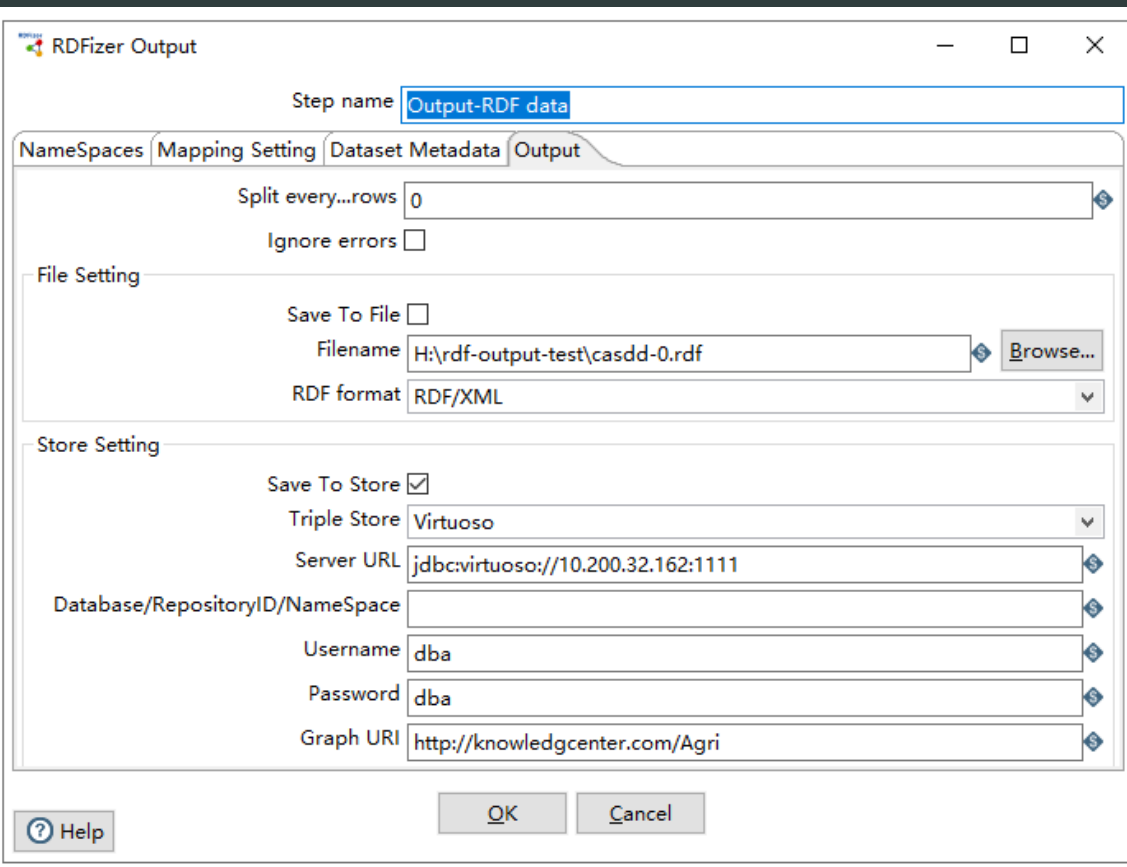

Save to File: local system Save to Store:

- virtuoso
- GraphDB
- Blazegraph
- MarkLogic

# Example of use

- one-stop RDF generation from RDB
- direct mapping
- field mapping rules or a semantic schema is must

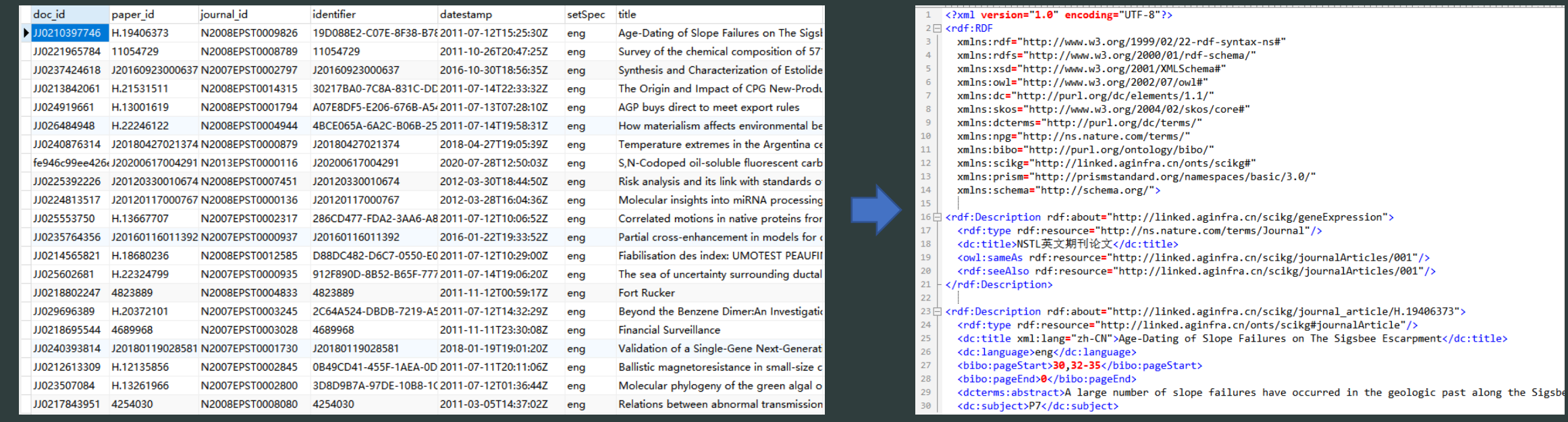

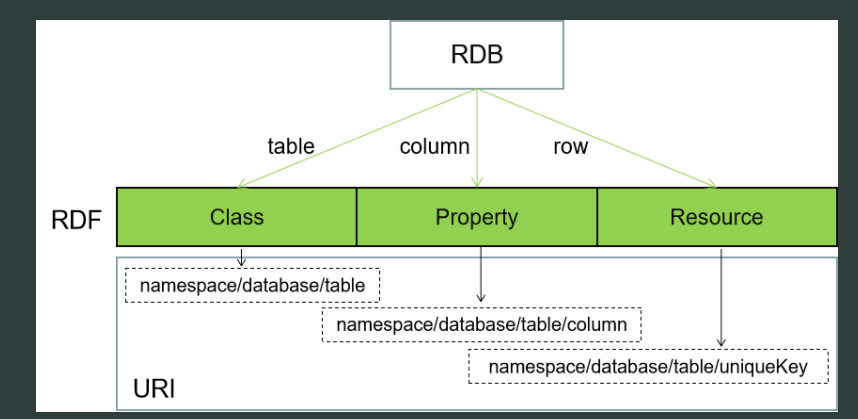

#### **SqlServer RDF--Local File System**

# Triple store--Virtuoso

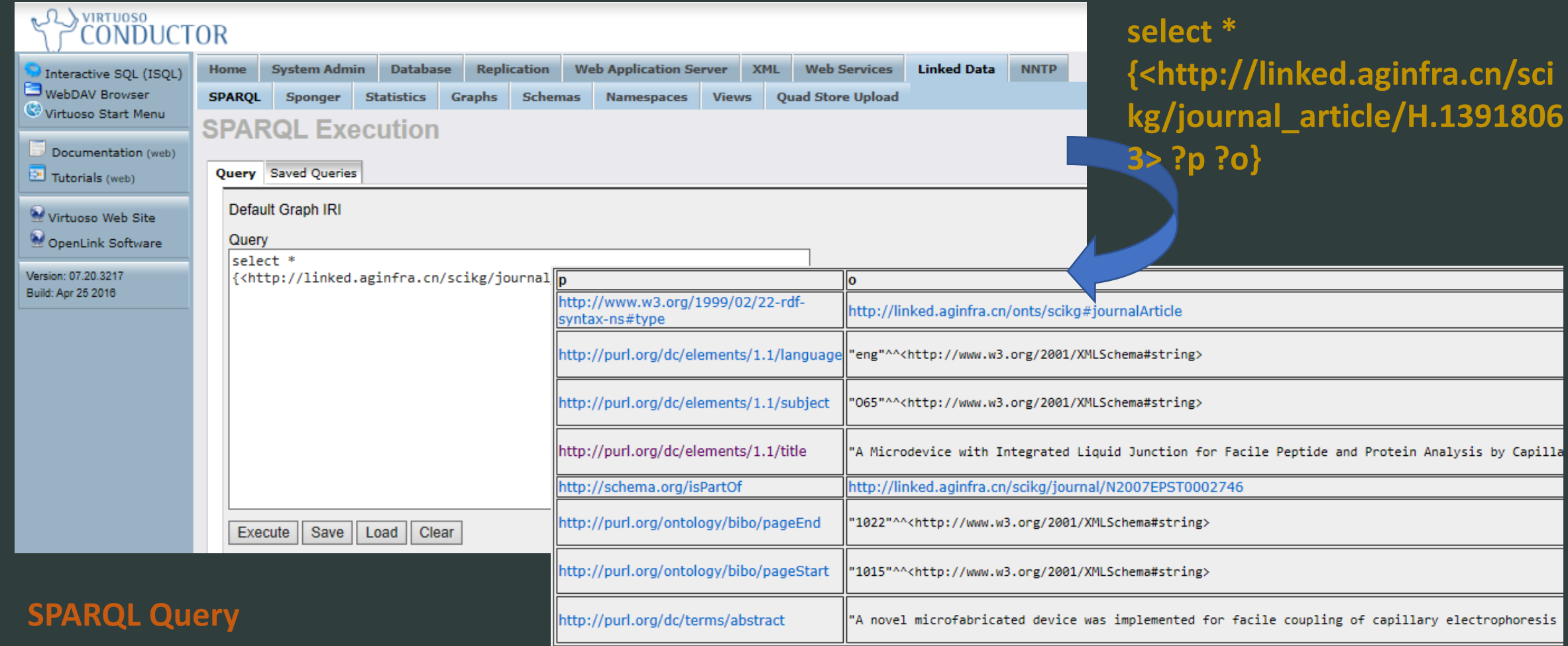

### Future View

- Multi-format Data Conversion and Loading (between different serialization formats or Endpoints)
- Remote RDF Data Migration
- RDF Graph Update (by using SPARQL 1.1 update)

# Thank you!

### Questions/Comments?

lijiao@caas.cn xianguojian@caas.cn